The book was found

# **Prezi For Managers: Use The Best Of Both Prezi And Powerpoint To Create Stunning Corporate Presentations**

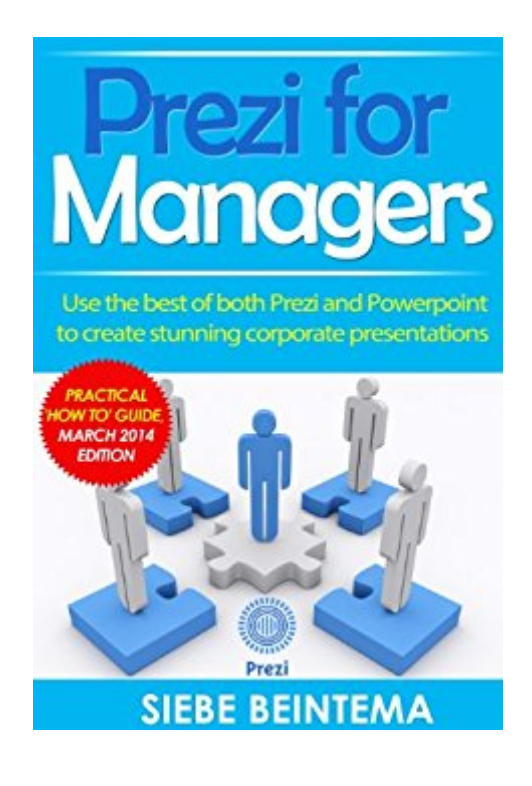

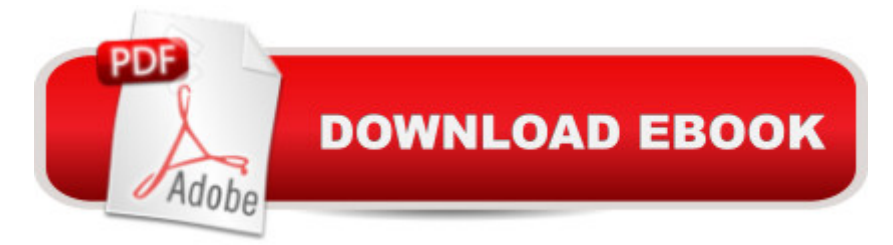

## **Synopsis**

NEW IN THIS UPDATED MARCH 2014 EDITION: a ¢Coverage of the iPad and iPhone Prezi-appâ ¢How to work with Prezi on Androidâ ¢Shared folders and how to use themâ ¢The new Prezi image editing possibilities à ¢Over 80 illustrations à ¢Several minor layout fixes Prezi offers complete new possibilities for the visualization of information. But how will Prezi do as a presentation tool for corporate presentations? How will we make sure it will be taken as seriously on Board level as Powerpoint? This guide is intended for managers and other professionals who are interested in Prezi and want to use it for their Board- and other presentations.Prezi for Managers stands out from all other guides by not presenting Prezi as a Powerpoint alternative, but rather as an extension of the tool we all know so well. No matter what others tell you: you will still need Powerpoint while making corporate prezis. The focus of Prezi for Managers therefore is to use the strong points of both Powerpoint and Prezi to create stunning Board presentations.This March 2014 edition will cover all relevant aspects of any board presentation, such as: a ¢Defining a structure for your preziâ ¢The basics of the prezi editorâ ¢How to make corporate templates in Preziâ ¢Agenda slides in Preziâ ¢Formatting text in Preziâ ¢Embedding videos and audioâ ¢Formatting images in Powerpoint or Preziâ ¢Diagrams, symbols and shapesâ ¢Prezifying tables and graphsâ ¢Handling organizational chartsâ ¢Inserting Gantt charts or timelinesâ ¢Creating layersâ ¢Various slide transitions between stepsâ  $\mathcal{E}$  Fading in - Fading outâ  $\mathcal{E}$  Prezi paths and the power of zoomâ  $\mathcal{E}$  Options while presenting you prezia  $\mathcal{E}$ How to best print your prezia  $\mathcal{E}$ Collaboration with teams or individualsAll this will make Prezi For Managers the ideal starting point for every business professional!Siebe Beintema has over 15 years of IT management experience, having made numerous presentations on Board level.

## **Book Information**

File Size: 4644 KB Print Length: 128 pages Page Numbers Source ISBN: 1493748904 Simultaneous Device Usage: Unlimited Publisher: Beintema, Siebe (March 24, 2014) Publication Date: March 24, 2014 Sold by:Â Digital Services LLC Language: English ASIN: B00FJD39IS

X-Ray: Not Enabled Word Wise: Not Enabled Lending: Not Enabled Enhanced Typesetting: Enabled Best Sellers Rank: #755,213 Paid in Kindle Store (See Top 100 Paid in Kindle Store) #111 in  $\hat{A}$  Books > Computers & Technology > Software > Utilities #152 in  $\hat{A}$  Books > Computers & Technology > Software > Microsoft > Microsoft Powerpoint #700328 in Kindle Store > Kindle eBooks

### **Customer Reviews**

#### Good info

#### Download to continue reading...

Prezi for Managers: use the best of both Prezi and Powerpoint to create stunning corporate [presentations The Ultimate P](http://ebooksreps.com/en-us/read-book/5A3Xv/prezi-for-managers-use-the-best-of-both-prezi-and-powerpoint-to-create-stunning-corporate-presentations.pdf?r=XwNp5jQUCePLguW10GSFwuP6hVKfqGKfqkI2tT%2Fe8ik9h2ZHWEYBYODZFJCnyfQy)rezi Course: Master Prezi in 10 Easy Steps The Ultimate Prezi Course: Master Prezi in 10 Easy Lessons VSTO: Using C# to Create PowerPoint Presentations Why Most PowerPoint Presentations Suck (Third Edition) Financial Management For Nurse Managers: Merging The Heart With The Dollar (Dunham-Taylor, Financial Management for Nurse Managers) PowerPoint Video Magic: A Skill Booster Guide on Using Microsoft PowerPoint for Professional Video Production Aprender PowerPoint 2013 con las t©cnicas esenciales / Learn PowerPoint 2013 with the essential techniques (Spanish Edition) Documents, Presentations, and Workbooks: Using Microsoft Office to Create Content That Gets Noticed- Creating Powerful Content with Microsoft Office Wealth By Stealth: Corporate Crime, Corporate Law, and the Perversion of Democracy Time Management: 80/20-in-80/20 - How to Create a Small but Powerful Tool Helps You Have both Flexibility and Self-discipline How To Make A Book Cover: A Fast, Easy Way To Create An Ebook Cover Using Microsoft PowerPoint Or OpenOffice Impress Mathletics: How Gamblers, Managers, and Sports Enthusiasts Use Mathematics in Baseball, Basketball, and Football Office VBA Macros You Can Use Today: Over 100 Amazing Ways to Automate Word, Excel, PowerPoint, Outlook, and Access Effective Writing in Psychology: Papers, Posters,and Presentations Godly Play Volume 8: Enrichment Presentations (Godly Play (Paperback)) Godly Play: 14 Core Presentations For Fall (The Complete Guide to Como hacer presentaciones / How to Make Presentations: Ideas Y Recursos Para Eficientes Comunicaciones (Spanish Edition) Storytelling: 99 Inspiring Stories for Presentations: Inspire your Audience & Get your Message

Speaking: Storytelling Techniques for Electrifying Presentations

Dmca